## 「ピタゴラ連絡網」運用マニュアル

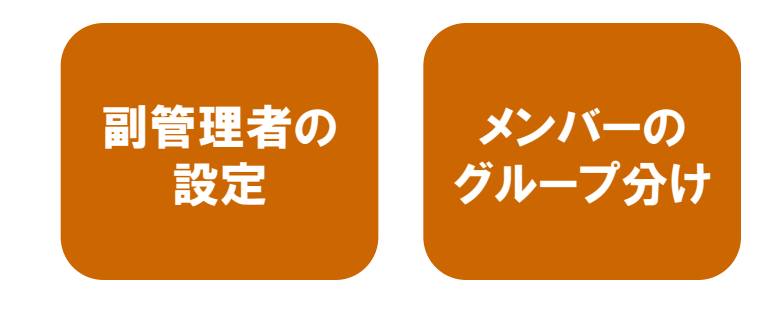

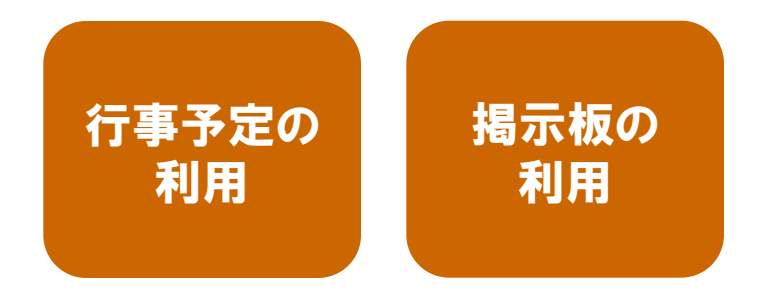

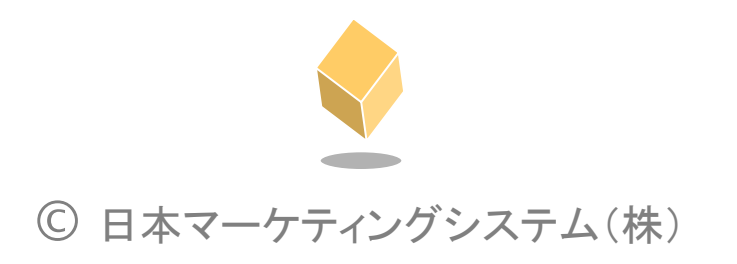

## **副管理者の設定** 調管理者は管理者と同様に、メンバーへのメール配信、行事予定の管理、掲示板の管理を行うことができます。 副管理者は一つの団体に2名設定することができます。

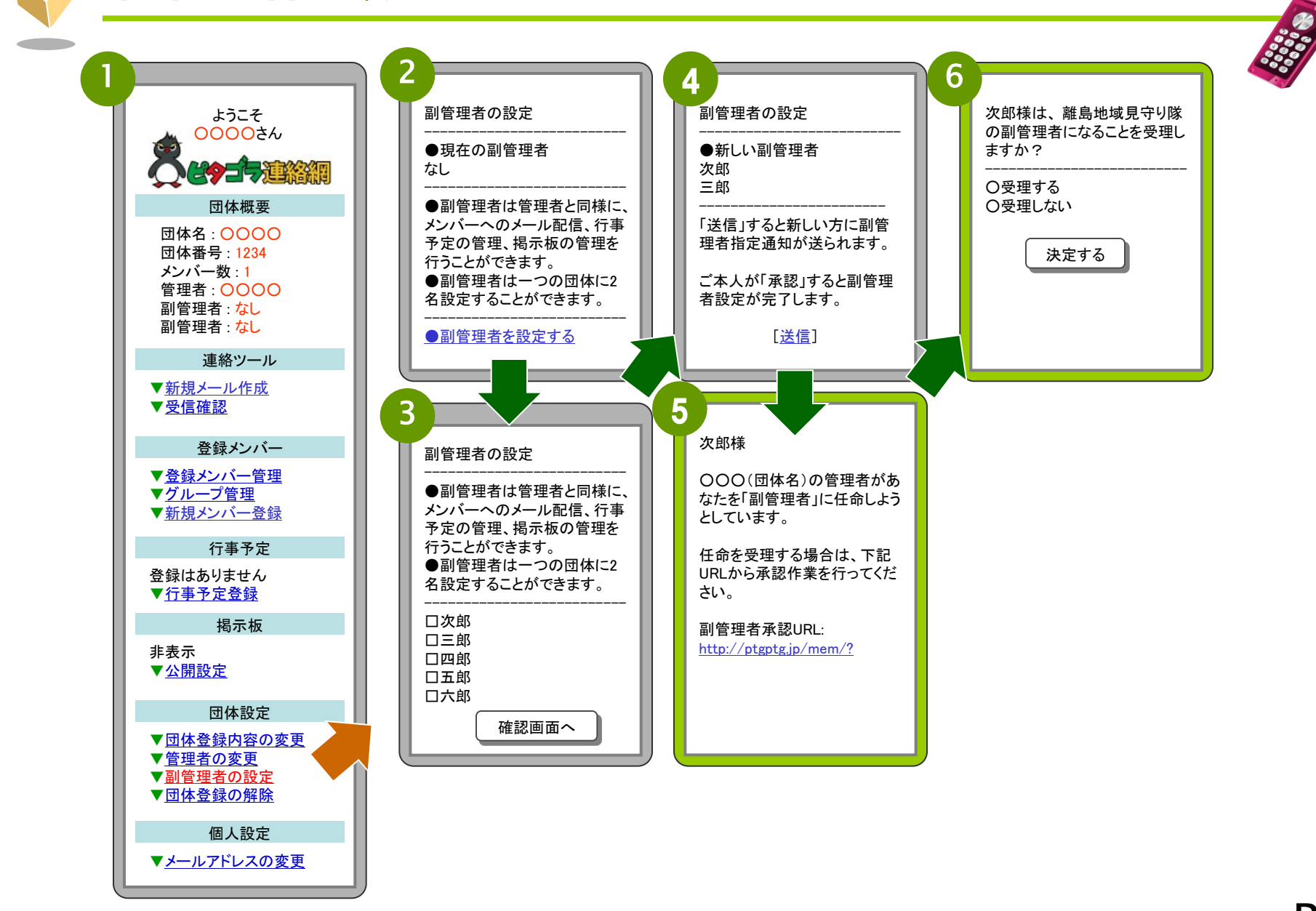

メンバーのグループ分け

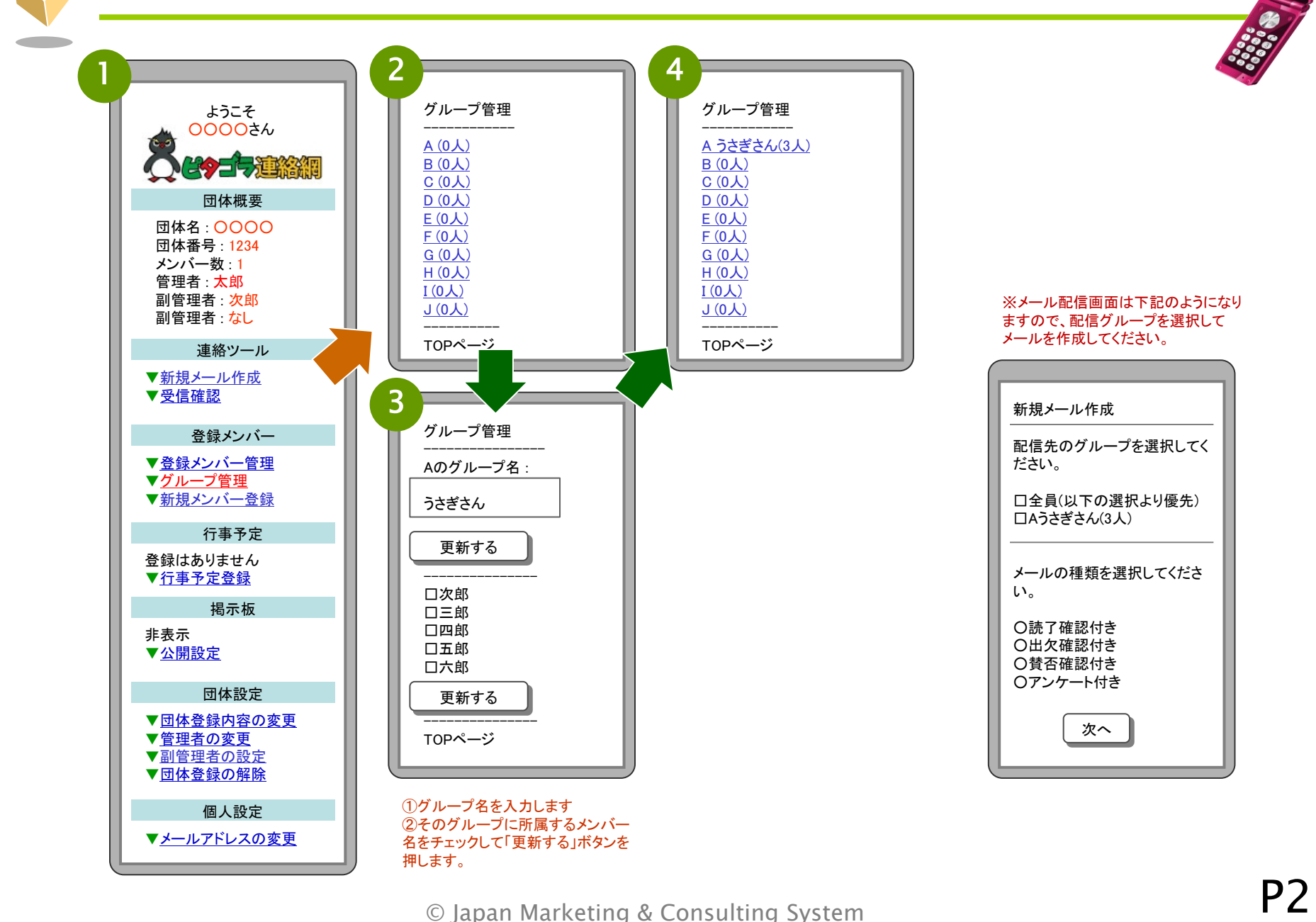

## 行事予定の登録

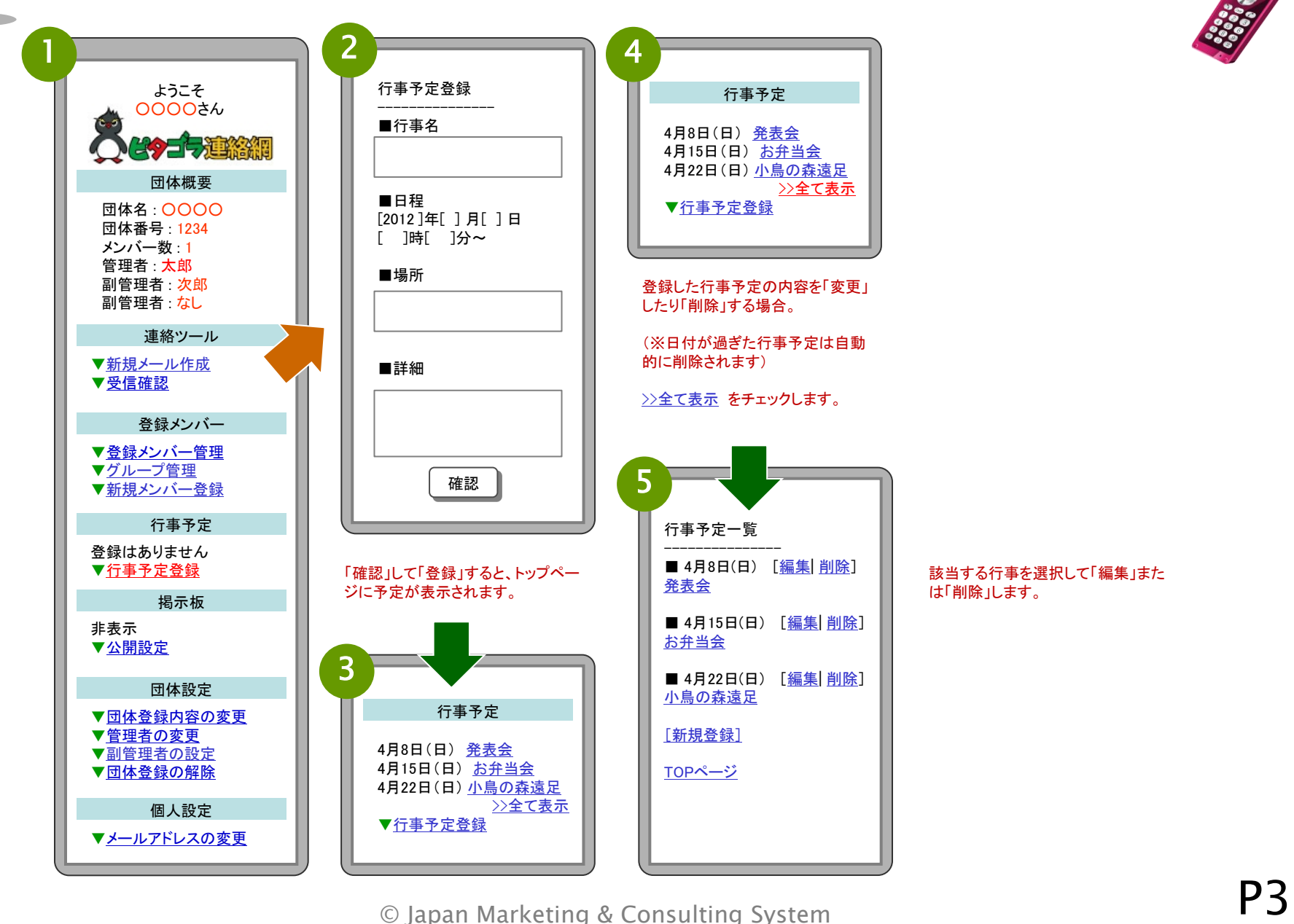

掲示板は初期設定では「非表示(使えない)」に設定しています。

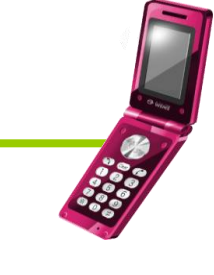

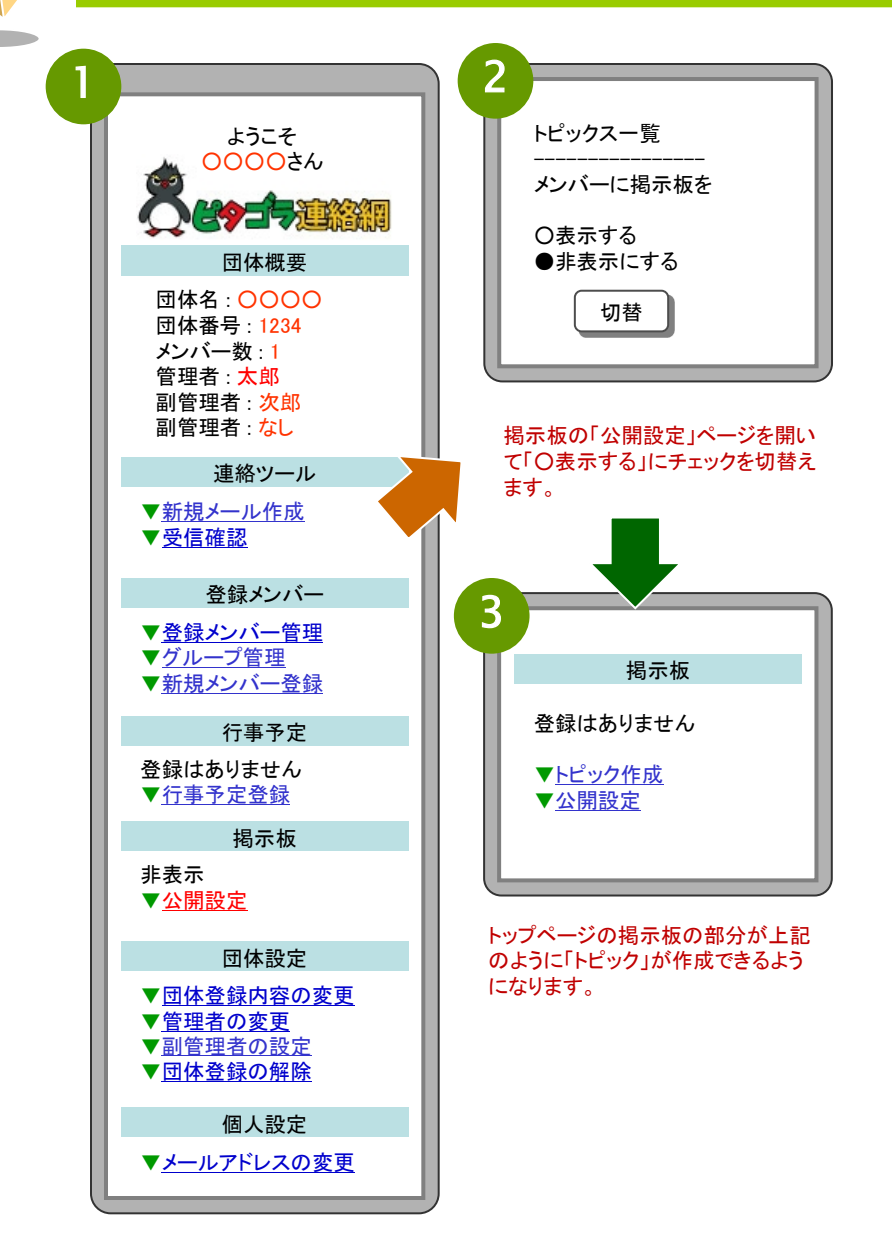

掲示板の利用

※掲示板は利用方法によっては「荒れる」原因となりますので、登録メンバー同 士が気心が知れた仲間同士に限定される場合を除いて、「非表示」(利用しない) をおすすめします。